# **ІНТЕРАКТИВНИЙ ГРАФІЧНИЙ РЕДАКТОР ДЛЯ ДИСТАНЦІЙНОГО НАВЧАННЯ КУРСУ НАРИСНОЇ ГЕОМЕТРІЇ І ІНЖЕНЕРНОЇ ГРАФІКИ**

Гнітецька Т.В., к.т.н. [gnitetsk@ukr.net,](mailto:gnitetsk@ukr.net) ORCID: 0000-0001-9682-6488 Гнітецька Г.О., к.п.н. [gnitetsk@ukr.net,](mailto:gnitetsk@ukr.net) ORCID: 0000-0002-2864-3142 *Національний технічний університет України «Київський політехнічний інститут імені Ігоря Сікорського» (Україна)*

*У роботі представлено компактний інтерактивний графічний редактор розроблений для організації самостійного виконання студентами практичних задач курсів нарисної геометрії та інженерної графіки. Особливістю цих курсів є оперування графічною інформацією, що робить процес навчання і контролю засвоєння матеріалу досить трудомістким, вимагає індивідуального підходу та створює певні труднощі в організації віддаленого навчання. Перевагою розробленого редактора є автоматична перевірка результатів виконаних студентами графічних завдань, їх оцінювання та передача результатів проведеного контролю у вигляді листка звітності викладачеві і студенту в on-line режимі. Використання такого графічного редактора забезпечує здійснення контролю за навчально-пізнавальною діяльністю студентів, як при організації їх самостійної роботи при традиційних формах навчання, так і в умовах дистанційного навчання. За результатами контролю виконується управління процесом навчання та забезпечується постійний зворотній зв'язок між викладачем і студентом у процесі вивчення курсу. Це особливо важливо в умовах дистанційного навчання. Графічний редактор є складовою частиною підручника для дистанційного вивчення курсу. Інтерактивна форма подачі теоретичного матеріалу курсу нарисної геометрії у формі підручника для дистанційного навчання та контроль за успішністю оволодіння ним стимулює студентів до систематичної роботи. Це позитивно впливає на якість засвоєння ними навчального матеріалу. Використання інтерактивного графічного редактора дозволяє виконувати практичні дії при розв'язуванні графічних задач курсу. При цьому засвоєння навчального матеріалу курсу є більш глибоким. Діагностика рівня отриманих компетентностей суттево вища, що дозволяє диференціювати та індивідуалізувати навчальну діяльність студентів. В умовах дистанційного навчання це якісно високий рівень організації навчального процесу. Редактор займає малий об'єм пам'яті,* 

*має дружній інтерфейс.*

*Ключові слова: педагогіка вищої школи, дистанційне навчання, мультимедійні технології, графічний редактор, моделювання графічних навчальних об'єктів, нарисна геометрія, інженерна графіка*

*Постановка проблеми.* В сучасній системі освіти змінились акценти. Ті методики, засоби і технології, які розроблялись педагогікою вищої школи як допоміжні для організації навчального процесу, вийшли на передній план і потребують суттєвого доопрацювання, щоб задовольнити потреби суспільства. В сучасних умовах виникає необхідність підвищення якості саме дистанційної освіти. При цьому широкі можливості можуть надати мультимедійні технології, які дозволяють створювати інтерактивні курси зручні, як для пояснення навчального матеріалу, контролю за навчальним процесом, так і для організації самостійної роботи студентів.

*Аналіз останніх досліджень і публікацій*. Досвід провідних навчальних закладів світу свідчить , що дистанційна форма навчання стає усе більш затребуваною в суспільстві, про що пишуть у численних публікаціях, які висвітлюють дослідження організації систем освіти в різних країнах. При належній мотивації бажаючих отримати відповідну освіту дистанційна має переваги перед іншими формами навчання, а саме:

гнучка форма організації навчання;

можливість самостійно обирати час навчання;

можливість регулювати темп самоосвіти;

 доступ до якісних навчальних матеріалів, які представлені за допомогою використання сучасних новітніх технологій навчання;

 здешевлення отримання освіти за рахунок дублювання розроблених навчальних матеріалів, переведення деяких функцій в освітній сфері в автоматизований режим, масовості навчання.

*Формулювання цілей статті*. Мета статті познайомити з деякими напрацюваннями, виконаними на кафедрі нарисної геометрії, інженерної та комп'ютерної графіки НТУУ «Київського політехнічного інституту імені Ігоря Сікорського», що дозволяють підвищити якість викладання інженерно-графічних дисциплін в умовах дистанційної форми навчання. А саме, організації управління навчальним процесом за допомогою автоматизованих форм контролю.

*Основна частина*. Контроль знань студентів є важливою і досить трудомісткою ланкою. Тому організації контролю знань та його методичному забезпеченню викладачі завжди приділяють велику увагу. В курсах інженерно-графічних дисциплін особливість контролю полягає у способі представлення інформації, яка контролюється. У переважній більшості вона є графічною, що накладає певні вимоги на розроблення засобів контролю та їх програмно-технічну та методичну реалізацію.

Найбільш ефективними є ті засоби контролю, які передбачають виконання студентами деяких побудов в процесі розв'язку задач з отриманням результатів. При цьому студент використовує звичайні інструменти, коли це відбувається в процесі аудиторного навчання. В умовах дистанційного навчання організація такого виду контролю є досить проблемною. З'являється запит на електронні інтерактивні засоби, за допомогою яких можна було б дати студентам можливість виконувати побудови в on-line режимі. Ці засоби повинні мати дружній інтерфейс, для швидкого оволодівали прийомами роботи з ними. Але ще залишається проблема автоматизованої перевірки результатів контрольної роботи. На даний час не відомо про наявність спеціалізованих графічних редакторів, які б виконували перевірку правильності виконання графічних задач курсів нарисної геометрії та інженерної графіки та оцінювали отриманий студентом результат.

Для виконання графічних побудов при розв'язуванні задач курсу студентами та перевірки правильності виконаних розв'язків на кафедрі нарисної геометрії, інженерної та комп'ютерної графіки НТУУ «Київського політехнічного інституту імені Ігоря Сікорського» було розроблено графічний редактор, який в on-line режимі дозволяє виконувати усі основні побудови і перевірку правильності виконаних операцій. Редактор займає 40 КБ пам'яті і , на наш погляд, є оптимальним для такого виду робіт.

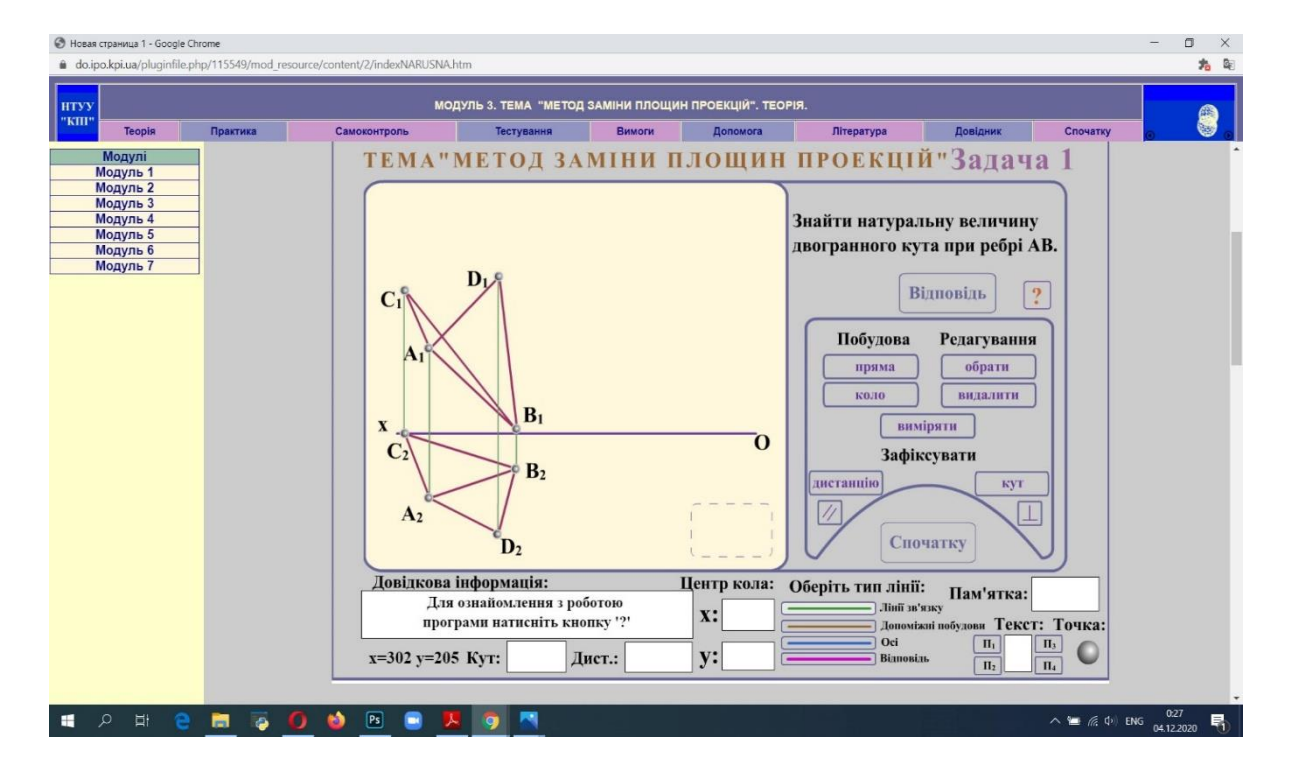

Рис. 1. Інтерфейс графічного редактора. В полі виконання графічних побудов умова задачі

Графічний редактор дозволяє виконувати побудову основних графічних примітивів: точка, пряма, коло, еліпс. Використовувати різні типи ліній. Відкладати відрізки заданої довжини і під заданим кутом. Проводити вимірювання кутів і довжин, зберігати паралельність і перпендикулярність до обраних прямих. Виконувати просте редагування об'єктів: обрання, переміщення, видалення (рис.1). Він простий у використанні. Має дружній інтерфейс.

Редактор містить довідкову систему, де пояснюється його робота, що дозволяє студентам швидше оволодіти ним.

Позитивним також є те, що було розроблено автоматичну перевірку правильності виконання побудов. Це відбувається за допомогою контрольних питань, наприклад, вкажіть певну точку, кут, введіть відстань і т. ін. Обмежено кількість спроб для надання відповіді. Якщо двічі відповідь вводиться неправильно, побудови блокуються і пропонується почати розв'язок задачі спочатку. Правильність виконання підтверджується певними повідомленнями в редакторі, а саме: коли і ким виконана робота, скільки часу витрачено на її виконання (рис.2). Листок звітності надсилається викладачу і залишається просто зарахувати задачу при отриманні підтвердження.

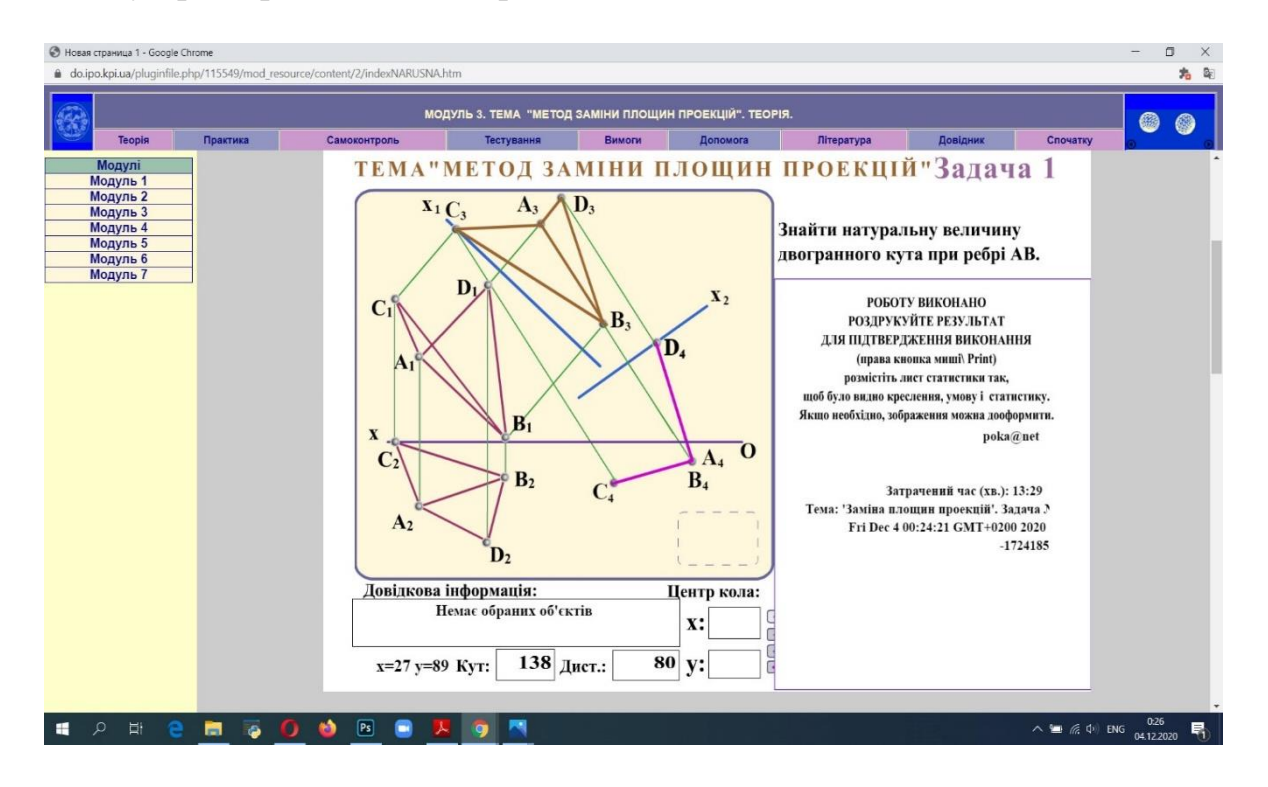

Рис. 2. Демонстрація виконаного розв'язання задачі та роботи блоку перевірки правильності виконання завдання з листком звітності

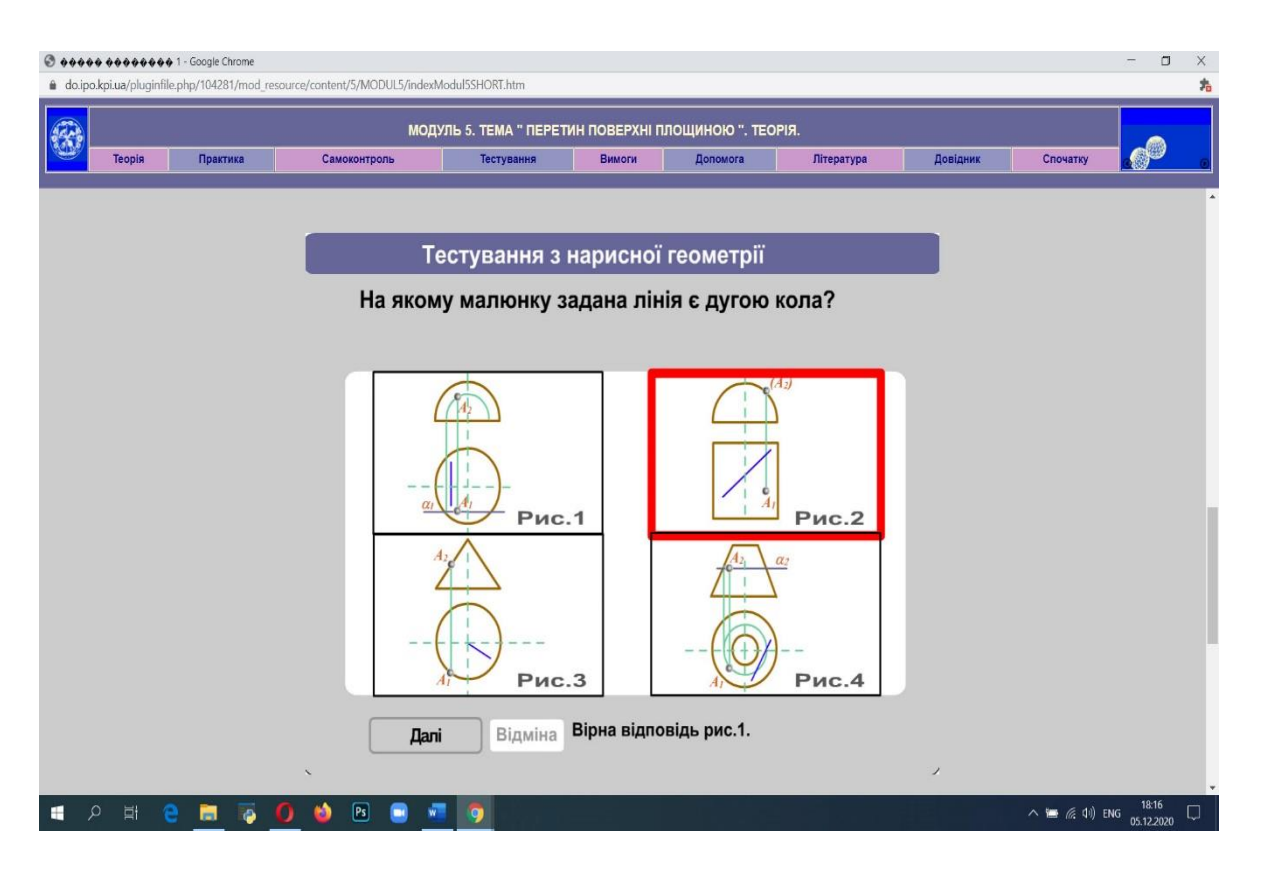

Рис. 3. Приклад тесту для підготовки до контрольної роботи у режимі тренування

Для простих форм контролю було розроблено ряд контрольних робіт у вигляді тестів, які виводяться на екран моніторів комп'ютерів студентів. В on-line режимі вони вводять з клавіатури комп'ютера результати розв'язання у відповідні поля контрольної і пересилають її викладачеві. Час на контрольну роботу обмежений, про що попередньо повідомляється студентам викладачем та автоматично, коли час вичерпано.

Щоб надати студентам можливість попередньо підготуватись до контрольної роботи, крім опрацювання лекційного матеріалу, було розроблено ряд тестів, які можна відпрацьовувати в режимі тренування. При відповіді на питання тесту є можливість скористатись підказкою (рис. 3).

Графічний редактор є частиною інтерактивного підручника для дистанційного навчання з курсів нарисної геометрії і інженерної графіки [1], розробленого авторами, який близько півтора десятиліття використовується для організації самостійної роботи студентів при вивченні вказаних курсів.

Дидактичні матеріали підручника восени цього навчального року були використані для створення дистанційного курсу, який розміщено на платформі навчання «Сікорський», що запроваджена в університеті для організації дистанційної форми організації навчального процесу [2]. Курс структурований за окремими темами, кожна з яких містить

теоретичний лекційний матеріал, задачі для закріплення знань, отриманих в процесі вивчення теоретичного матеріалу, засоби контролю. Теоретичний лекційний матеріал, аудиторні та домашні задачі виконані у вигляді покрокової інтерактивної анімації, з поступовим нарощуванням складності геометричних побудов в процесі поетапного розв'язання завдань.

Викладачі кафедри активно використовують цей курс при проведенні лекцій і практичних занять в формі on-line конференцій в режимі демонстрації навчальної інформації з екрана. Використання цих матеріалів суттєво економить час викладачів при організації консультацій. Наявність великої кількості якісних ілюстрацій, моделювання геометричних об'єктів в процесі покрокової анімації при розв'язуванні задач курсу значно полегшує сприйняття студентами досить складного для їх розуміння навчального матеріалу. В зручний для себе час студент може звернутися до навчальних матеріалів, викладених на навчальній платформі «Сікорський», і самостійно організувати своє навчання в індивідуальному режимі. Нижче представлено кілька ілюстрацій, які використовуються в курсі для пояснення теоретичного матеріалу з тем «Поверхні» (рис. 4) і «Перетин поверхонь» (рис. 5). При розгляді теоретичного матеріалу фрагменти анімації застосовуються для демонстрації формоутворення об'єкта, пояснення роботи методу, наприклад, використання посередників, обертання, способів побудови розгорток і т. ін.

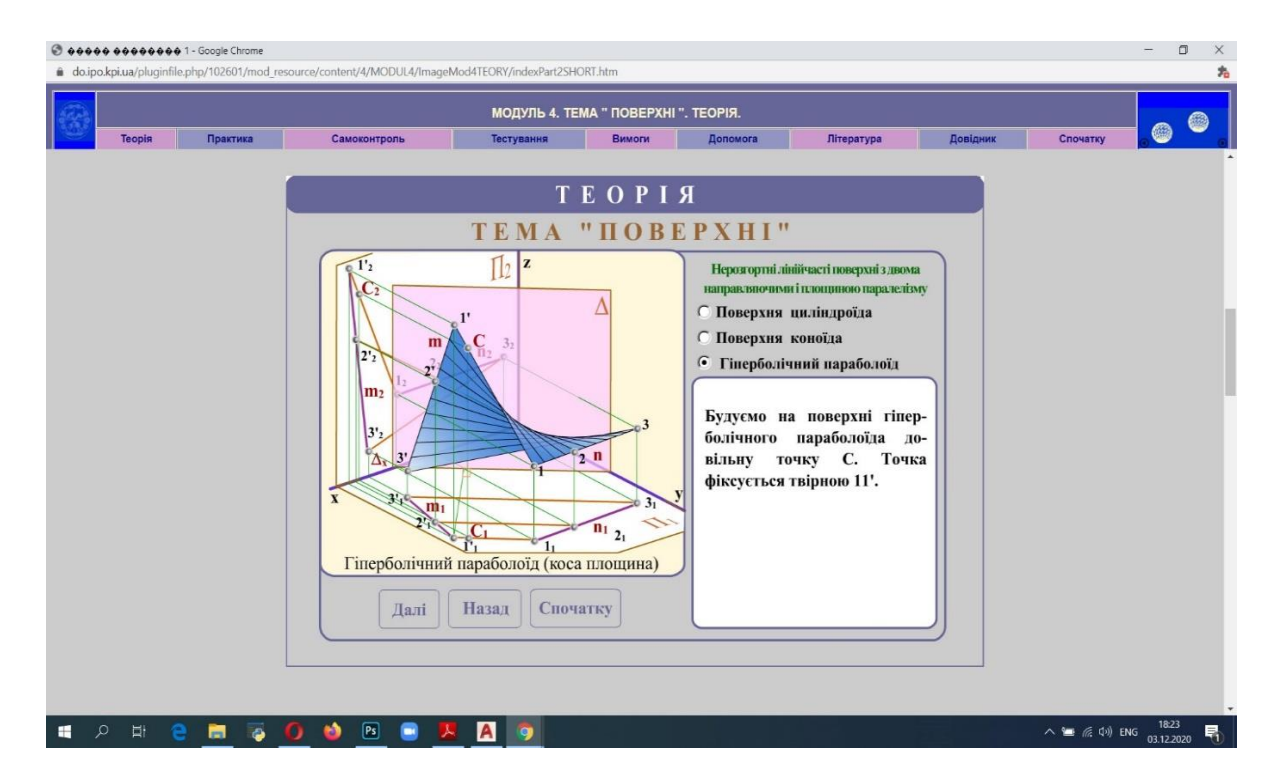

Рис. 4. Інтерактивне представлення теоретичного матеріалу. Створення поверхні з площиною паралелізму

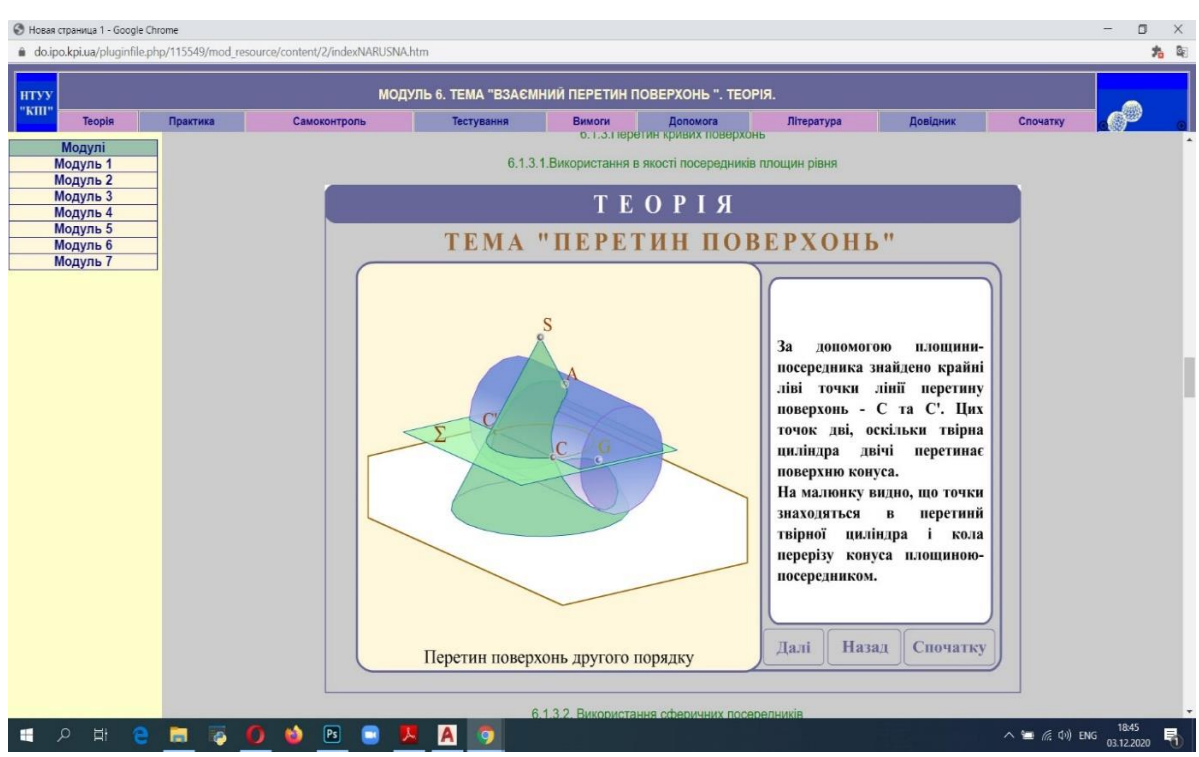

Рис. 5. Покрокова демонстрація методу посередників з використанням анімаційних елементів

*Висновки*. Використання інтерактивного графічного редактора дає суттєву економію часу викладачів на проведення контролю знань студентів. При цьому контроль проводиться на якісно вищому рівні. Постійний зворотній зв'язок між викладачем і студентом забезпечує управління навчальним процесом, що особливо важливо в умовах віддаленого навчання. Більш широке втілення графічного редактора для контролю знань потребує розширення наповнення бібліотеки контрольних завдань.

Після проведеного в режимі on-line семестру навчання з використанням інтерактивного дистанційного курсу «Нарисна геометрія і інженерна графіка», слід відмітити, що якість отриманих знань є високою, а самостійна робота студентів над курсом ефективною. Як показує досвід, інтерактивні дидактичні матеріали, що відповідають системам гнучкого дистанційного навчання на базі телекомунікаційних можливостей з використанням мультимедіа технологій, забезпечують якісний навчальний процес і є перспективними. Такий підхід дозволяє розширити доступ до якісної освіти. Планується надалі досліджувати методи та засоби удосконалення організації дистанційного навчання курсам нарисної геометрії та інженерної графіки. Загалом це є важливою проблемою педагогіки сучасної вищої школи.

#### *Література*

1. Гнітецька Т.В. Електронний підручник «Нарисна геометрія та інженерна графіка» Електронна інтерактивна дидактична система для дистанційного навчання на базі Flash-технологій. Дата надання грифу НТУУ «Київський політехнічний інститут імені Ігоря Сікорського»» 25.06.2017. URL: <https://do.ipo.kpi.ua/> Український інститут інформаційних технологій в освіті КПІ ім. Ігоря Сікорського. Система дистанційного навчання.

2. Гнітецька Т.В. Інтерактивна дидактична система в практиці навчання інженерно-графічним дисциплінам. Збірник тез доповідей Міжнародної науково-практичної конференції «Графічні технології моделювання об'єктів, процесів та явищ». Одеса, 23 – 24 квітня 2020.  $- C.111.$ 

## **ИНТЕРАКТИВНЫЙ ГРАФИЧЕСКИЙ РЕДАКТОР ДЛЯ ДИСТАНЦИОННОГО ОБУЧЕНИЯ КУРСУ НАЧЕРТАТЕЛЬНОЙ ГЕОМЕТРИИ И ИНЖЕНЕРНОЙ ГРАФИКИ**

Гнитецкая Т.В., Гнитецкая Г.Е.

*В работе представлен компактный интерактивный графический редактор разработанный для организации самостоятельного выполнения студентами практических задач курсов начертательной геометрии и инженерной графики. Особенностью этих курсов является оперирование графической информацией, что делает процесс обучения и контроля усвоения материала достаточно трудоемким, требует индивидуального подхода и создает определенные трудности в организации удаленного обучения. Преимуществом разработанного редактора является автоматическая проверка результатов выполненных студентами графических задач, их оценки и передача результатов проведенного контроля в виде листа отчетности преподавателю и студенту в on-line режиме. Использование такого графического редактора обеспечивает осуществление контроля за учебно-познавательной деятельностью студентов, как при организации их самостоятельной работы при традиционных формах обучения, так и в условиях дистанционного обучения. По результатам контроля выполняется управление процессом обучения и обеспечивается постоянная обратная связь между преподавателем и студентом в процессе изучения курса. Это особенно важно в условиях дистанционного обучения. Графический редактор является составной частью учебника для дистанционного изучения курса. Интерактивная форма подачи теоретического материала курса начертательной геометрии в форме учебника для дистанционного обучения и контроль за успеваемостью овладения им стимулирует студентов к систематической работе. Это положительно влияет на качество* 

*усвоения ими учебного материала. Использование интерактивного графического редактора позволяет выполнять практические действия при решении графических задач курса. При этом усвоение учебного материала курса является более глубоким. Диагностика уровня полученных компетенций существенно выше, что позволяет дифференцировать и индивидуализировать учебную деятельность студентов. В условиях дистанционного обучения это качественно высокий уровень организации учебного процесса. Редактор занимает малый объем памяти, имеет дружественный интерфейс.*

*Ключевые слова: педагогика высшей школы, дистанционное обучение, мультимедийные технологии, графический редактор, моделирование графических учебных объектов, начертательная геометрия, инженерная графика*

### **INTERACTIVE GRAPHIC EDITOR FOR DISTANCE LEARNING COURSE DRAWING GEOMETRY AND ENGINEERING GRAPHICS**

Tetjana Gnitetska, Galyna Gnitetska

*The paper presents a compact interactive graphic editor designed for the organization of independent performance by students of practical tasks of courses of descriptive geometry and engineering graphics. The peculiarity of these courses is the operation of graphic information, which makes the process of learning and controlling the assimilation of material quite time consuming, requires an individual approach and creates certain difficulties in the organization of distance learning. The advantage of the developed editor is the automatic verification of the results of graphic tasks performed by students, their evaluation and transfer of the results of the control in the form of a reporting sheet to the teacher and the student on-line. The use of such a graphic editor provides control over the educational and cognitive activities of students, both in the organization of their independent work in traditional forms of learning, and in the conditions of distance learning. As a result of the control, the learning process is managed and constant feedback is provided between the teacher and the student in the process of studying the course. This is especially important in the context of distance learning. The graphic editor is an integral part of the textbook for distance learning of the course. The*  interactive form of presenting the theoretical material of the course of *descriptive geometry in the form of a textbook for distance learning and monitoring the success of mastering it stimulates students to work systematically. This has a positive effect on the quality of their learning material. Using an interactive graphic editor allows you to perform practical steps in solving graphic problems of the course. Thus mastering of a training* 

*material of a course is deeper. Diagnosis of the level of acquired competencies is much higher, which allows to differentiate and individualize the educational activities of students. In terms of distance learning, this is a qualitatively high level of organization of the educational process. The editor takes up a small amount of memory and has a friendly interface.*

*Keywords: higher school pedagogy, distance learning, multimedia technologies, graphic editor, modeling of graphic educational objects, descriptive geometry, engineering graphics*

#### *Referenses*

- 1. Gnitetska T.V «Degeneral geometry and engineering graphics» Retrieved from: https://do.ipo.kpi.ua/ Ukrainskyi instytut informatsiinykh tekhnolohii v osviti KPI im. Ihoria Sikorskoho. Systema dystantsiinoho navchannia [in Ukranian]
- 2. Gnitetska T.V. (2020) Interactive didactic system in the practice of teaching engineering and graphic disciplines. Abstracts of Papers International Scientific and Practical Conference «Hrafichni tekhnolohii modeliuvannia obiektiv, protsesiv ta yavyshch». Odesa, [in Ukranian}]